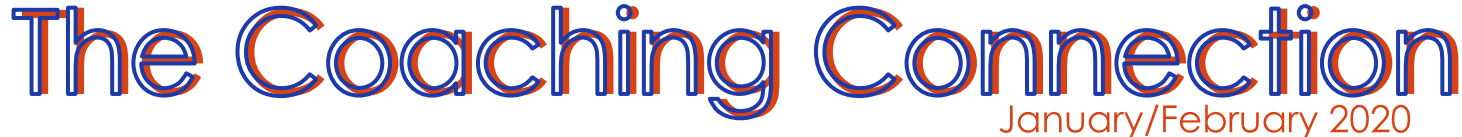

#### **ELA News - Michele South**

Recordings for the Knowledge Read Alouds can be found at http://ckla.amplify.com/professionalle arning StudySync tips for remote and hybrid lessons: https://www.studysync.com/blog/hybr id-remote-lesson-planning

## **Math & Science News** -Patricia Overstreet

Find over 1 million free activities, simulations, exercises, lessons, and games for math & science at https://www.geogebra.org

#### **Tech News- Rachel Flowers** Slip-In-Slide (Google Slides Addon)

If you don't want to give your students your entire slide presentation at once, but ALSO don't want to fill up your student's google classroom feed with tons of different slides, Slip-In Slide is going to be a huge help! Assign students a single slide from a large presentation, but in **following days you** can add additional slides into the same assignment using the Slip-In Slide add-on. No, you will not have to repost assignments or edit anything! It's GENIUS! Install it here Slip-in-Slide

### **UPCOMING EVENTS**

Be on the Lookout **Second Semester** After School **Inservice & PLC Dates** 

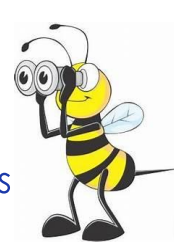

# **District Google Classroom**

Check your December email for your content /grade level Google **TEW:** Classroom invite.

## **Instructional Resources Website**

New CKLA Videos highlighting **Cumberland County teachers have** been posted on the Coaching Website

bit.ly/cumberlandcountyschools

\*You must be signed in with your ccschools email to access the site.

Need support or new ideas? **Resources? Classroom Management?** 

Download/complete a coaching request and turn it into your principal.

#### **Coaching Request Form**